## https://www.100test.com/kao\_ti2020/644/2021\_2022\_Java\_E8\_AE\_ BE\_E8\_AE\_A1\_c104\_644807.htm JDK

JDK I/O

Decorator

Decorator Decorator (Wrapper)

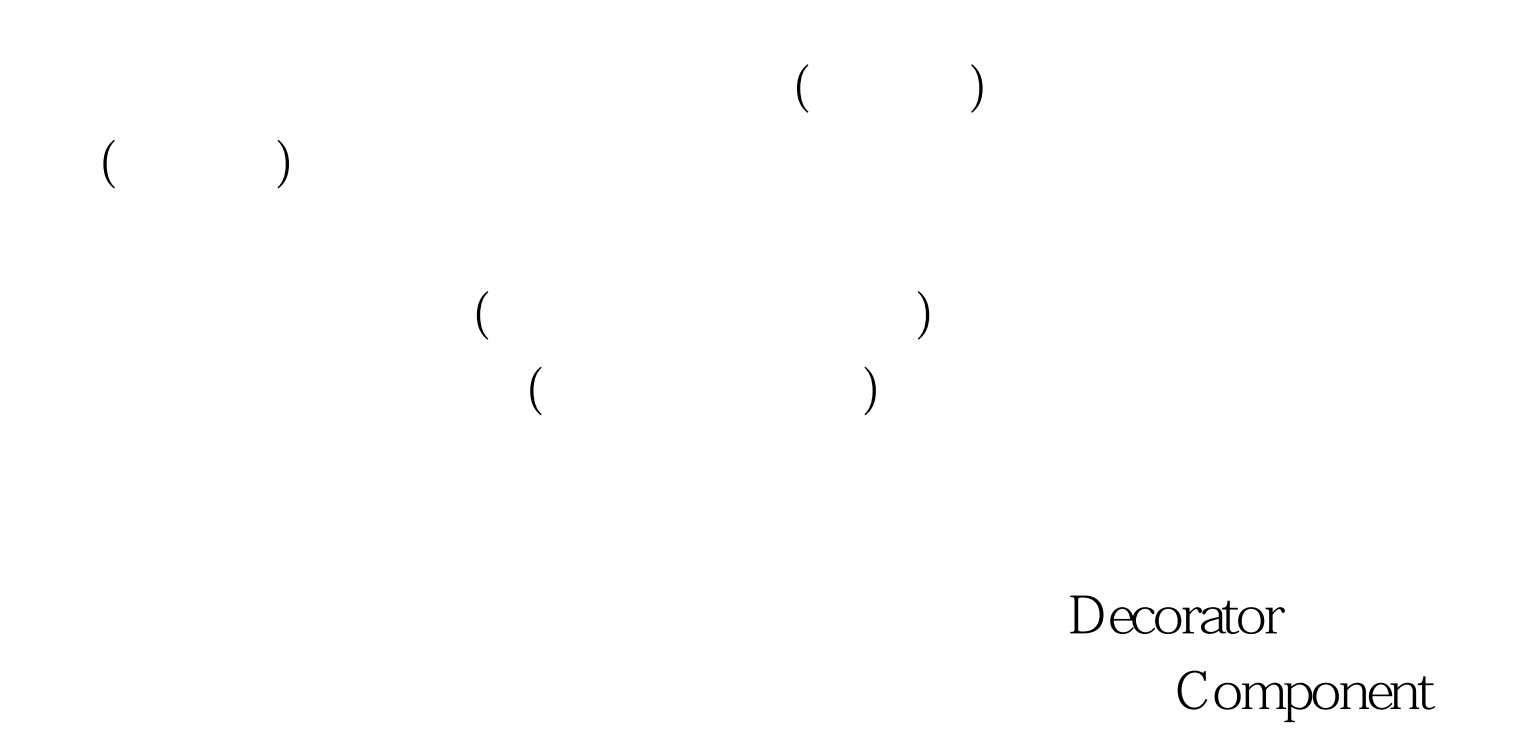

ConcreteComponent

Decorator

Component Component Component

ConcreteDecoratorA ConcreteDecoratorB Component Java IO Decorator JDK java.io Decorator java.io.OutputStream Decorator IO  $\text{IO}$  try { DataOutputStream out = new DataOutputStream(new FileOutputStream( "test.txt")). } catch (FileNotFoundException e) { e.printStackTrace(). } JAVA DataOutputStream FileOutputStream Decorator FileOutputStream Component DataOutputStream Decorator  $try {$  OutputStream out = new FileOutputStream("test.txt"). out = new DataOutputStream(out). } catch(FileNotFoundException e) { e.printStatckTrace(). } FileOutputStream DataOutputStream OutputStream OutputStream Decorator OutputStream

## $100Test$ www.100test.com